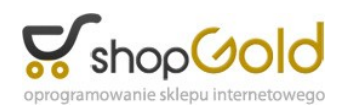

Link do produktu: <https://fiskalnecentrum.pl/insert-gestor-gt-strefa-p-190.html>

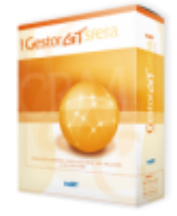

## Insert Gestor GT Strefa

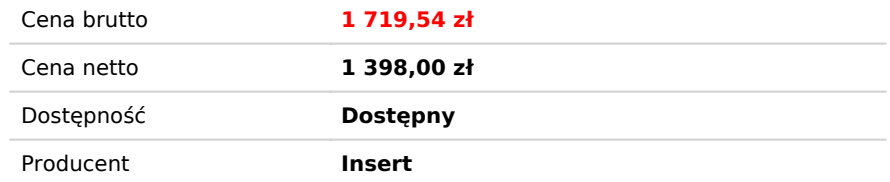

## Opis produktu

*Gestor GT Sfera to wszechstronny system wspomagający budowanie trwałych relacji z klientami. Program jest rozszerzoną wersją [Gestora GT](https://www.insert.com.pl/programy_dla_firm/sprzedaz/gestor_gt/opis.html), wzbogaconą o dodatek [Sfera dla Gestora GT](https://www.insert.com.pl/programy_dla_firm/sprzedaz/sfera_dla_gestora_gt/opis.html) - mechanizm pozwalający na dowolną rozbudowę systemu i dostosowanie go do specyficznych wymagań przedsiębiorstwa. Za jego pomocą możliwe jest stworzenie nawet najbardziej wyszukanych rozwiązań informatycznych, które zaspokoją nietypowe potrzeby firmy.*

*Gestor GT Sfera pomaga zarządzać bazą kontaktów, umożliwia łatwe gromadzenie danych i szybki dostęp do informacji o klientach. Ułatwia planowanie i realizację kampanii marketingowych ściśle dostosowanych do odpowiednich grup odbiorców. Zapewnia lepszą opiekę nad klientami i większą efektywność pracy.*

*Gestor GT Sfera jest częścią InsERT GT Sfera - otwartego systemu do zarządzania przedsiębiorstwem, w skład którego wchodzą również program do obsługi sprzedaży [Subiekt GT Sfera](https://www.insert.com.pl/programy_dla_firm/sprzedaz/subiekt_gt_sfera/opis.html), program finansowo-księgowy [Rewizor GT Sfera](https://www.insert.com.pl/programy_dla_firm/ksiegowosc_i_finanse/rewizor_gt_sfera/opis.html) oraz program kadrowo-płacowy [Gratyfikant GT Sfera](https://www.insert.com.pl/programy_dla_firm/kadry_i_place/gratyfikant_gt_sfera/opis.html).*

*Podstawowe możliwości Gestora GT Sfera:*

- *szybki dostęp do wszystkich informacji dotyczących klientów: działań, wiadomości, szans sprzedaży, dokumentów wystawionych w Subiekcie GT;*
- *planowanie i rejestrowanie w systemie działań, takich jak: spotkania, zadania, telefony, listy, faksy i rozmowy internetowe;*
- *łatwe wyszukiwanie klienta z dowolnego miejsca w programie;*
- *kalendarz pokazujący zakres i termin czynności do wykonania (w widoku miesięcznym, tygodniowym i dziennym) wraz z funkcją przypominania;*
- *wbudowany moduł poczty elektronicznej automatyczne przypisywanie e-maili do odpowiednich klientów, możliwość tworzenia wiadomości zbiorczych (mailing) na podstawie zdefiniowanych szablonów oraz pól autotekstu;*
- *dostęp do pełnej historii kontaktów z klientem (działania, wiadomości e-mail, wystawione dokumenty, wiarygodność płatnicza, data ostatniego kontaktu, nazwisko opiekuna klienta, wysokość udzielonych rabatów itd.);*
- *możliwość przydzielania zadań oraz sprawdzania postępu prac poszczególnych pracowników;*
- *liczne zestawienia (m.in. lejek sprzedaży, prognozowanie sprzedaży, skuteczność sprzedawców, aktywność użytkowników itp.), także generowane na podstawie informacji zawartych w Subiekcie GT (np. sprzedaż wg asortymentu, raport o towarach);*
- *możliwość dostosowania do własnych potrzeb (m.in. dodawanie własnych zestawień, dostosowanie wydruków, edytowalne słowniki, pola własne, pasek szybkiego dodawania obiektów);*
- *powiązania możliwość tworzenia relacji między obiektami, takimi jak klienci, szanse sprzedaży, działania i wiadomości;*
- *biblioteka dokumentów;*
- *schowek, w którym można przechowywać różne obiekty (np. zadania, wiadomości, klientów, szanse sprzedaży) do późniejszego wykorzystania;*
- *obsługa walut (w tym pobieranie kursów walut przez Internet);*
- *wygodny system notatek;*
- *strona główna zawierająca listę zadań dla użytkownika oraz prognozę wartości sprzedaży liczoną na podstawie otwartych szans sprzedaży;*
- *możliwość otwierania modułów w wielu zakładkach;*
- *praca sieciowa wielu użytkowników programu.*

*Rozwiązania, jakie można stworzyć dzięki Sferze dla Gestora GT:*

- *ścisłe dopasowanie Gestora GT do potrzeb klienta uzależnionych od specyfiki prowadzonej firmy;*
- *stworzenie zbiorczych operacji zamiast serii jednorazowych akcji, które w danej firmie wykonywane są bardzo często i trzeba poświęcić im wiele czasu; napisanie własnych aplikacji, które zintegrują Gestora GT z posiadanymi przez użytkownika programami oraz urządzeniami wspierającymi pracę w biurze*
- *(rejestratory czasu pracy, centralki telefoniczne, urządzenia mobilne); import do Gestora GT danych potencjalnych klientów dostarczonych przez firmy zajmujące się prowadzeniem baz adresowych kontrahentów niezależnie od formatu, w jakim te bazy zostają dostarczone;*
- *zastosowanie wielu innych rozwiązań stworzonych dokładnie według potrzeb użytkownika.*

*Dotychczasowi użytkownicy Gestora GT, którzy chcieliby dowolnie rozszerzyć funkcjonalność programu, mogą to zrobić, kupując dodatek [Sfera dla Gestora GT](https://www.insert.com.pl/programy_dla_firm/sprzedaz/sfera_dla_gestora_gt/opis.html).*